# **FREQUENTLY ASKED QUESTIONS (FAQ) FOR PMSSS SCHOLARSHIP FOR ADMISSION IN ACADEMIC YEAR 2019-20**

#### 1. I have been allotted a college of my choice, what is the further course of action?

 **Answer** - Once the candidate is allotted any college under PMSSS AY 2019-20, he/she has to provide confirmation of seat, with respect to allotted course and college by submitting online freezing/floating request through AICTE Website using their login credentials. If candidate is failed to do so, within stipulated time period their seat will be cancelled automatically.

#### 2. I have been allotted the college under PMSSS AY 2019-20, but I am not satisfied with the allotted college/course?

**Answer**- If the candidate is not satisfied with the allotted college/course & willing to surrender the allotted college/course by knowing the risk involved, he/ she may participate in the next round of counseling by using the FLOAT option at his/her own risk.

### **NOTE:** COLLEGE/BRANCH ONCE SURRENDERED CANNOT BE REVERTED AND WILL BE TREATED AS FINAL.

#### 3. How do I have to provide confirmation on seat?

**Answer**- The candidate has to give seat confirmation by means of any of the 3 methods:

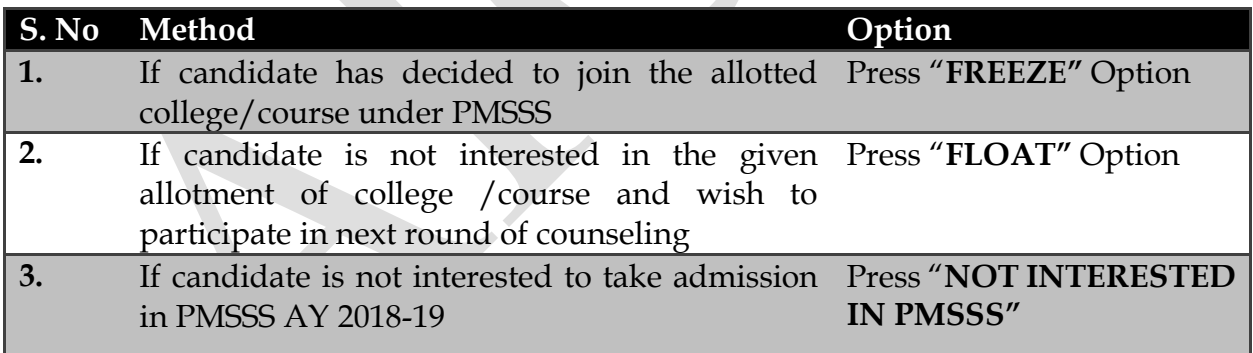

**NOTE**: IF FLOAT OPTION IS SELECTED THEN, SHOWING YOUR SEAT ALLOTMENT IN 1ST ROUND DOES NOT GUARANTEE FOR SAME SEAT OR EVEN SEAT IN NEXT ROUNDS OF COUNSELING AS ALLOTMENT IS PURELY ON MERIT **BASIS** 

4. I have selected freeze option what is the next step?

**Answer**–Further upon seat confirmation (FREEZE) candidate may immediately download the provisional allotment letter along with the Welcome Letter of Institute and can connect with the Nodal Officer/Mentor of AY 2019-20 for additional guidance.

### 5. I have selected float option what is the next step?

**Answer**- Once candidate has selected float option a window will open for choice filling with respect to next/subsequent rounds of counseling. Candidate is requested to select the preferences carefully against vacant seats.

# 6. When and how do I have to upload my joining report?

**Answer**- After freezing the seat, candidate is required to report to the allotted college immediately and upload the joining report from his/her PMSSS Login Portal within stipulated time period. Also complete admission process as per Institute/University rules.

### 7. What is the last date of joining the college?

**Answer**- Candidate would report physically to the Institute on or before last date of admission, along with all the original documents, failing which his/her admission shall be cancelled automatically and seat may be allotted to other candidate in final round of counseling (if any).

# 8. Where to check the details of my Nodal Officer?

**Answer**- Candidate can check the details of the Nodal Officer either on the Welcome Letter of the Institute or in their Login.

# 9. What all documents I need to carry while visiting the Institute?

**Answer**- All candidates who are provisionally allotted a seat in any round of counseling are required to physically report at the respective University/Institute as per the counseling schedule. Candidates must bring the ORIGINAL and one SELF-ATTESTED photocopies of the following documents at the time of reporting at the respective University / Institute for document verification:

- i) AICTE Allotment Letter (in original)
- ii) Welcome Letter (in original)
- iii) Transfer certificate from 12<sup>th</sup> Board (in original)
- iv) Migration certificate of 12<sup>th</sup> Board (in original)
- v) Character certificate of  $12<sup>th</sup>$  Class (in original)
- vi) Five (5) passport size photographs.
- vii)Passed 10th Class Certificate from School Authority showing Date of Birth (in original)
- viii) Passed 10+2 Certificate from J&K Board or CBSE Affiliated Schools located in J&K State (JK Bose/CBSE) (in original)
- ix) Domicile Certificate from J & K State(in original)
- x) Family Income Certificate issued by Teshildar (J&K) showing the family income.
- xi) Aadhar Card (Aadhar Number to be seeded with Bank Account)
- xii) Bank Passbook (in original, if bank account is already opened)
- xiii) Physically Handicapped Certificate (in original ,if any)
- xiv) Passed Diploma Certificate from J&K Technical Board (for lateral entry only)
- xv) Reservation Certificate (Caste/Category) as per J& K Govt. Policy (in original, if any)